## Announcement

**Homework #2 was posted online.**

**Homework #2 is due 2:20pm, Wednesday, Feb. 7.**

### Announcement

**Quiz #1**

**Time and Date**: 3:20pm – 3:35pm, Wednesday, Jan. 31

**Topic**: Histogram processing

Open book and open notes and you can use a calculator

# Today's Agenda

# • **Histogram processing**

- Histogram equalization
- Histogram matching

# • **Spatial filtering**

- Linear filters
	- –Image Smoothing

#### Histogram Equalization

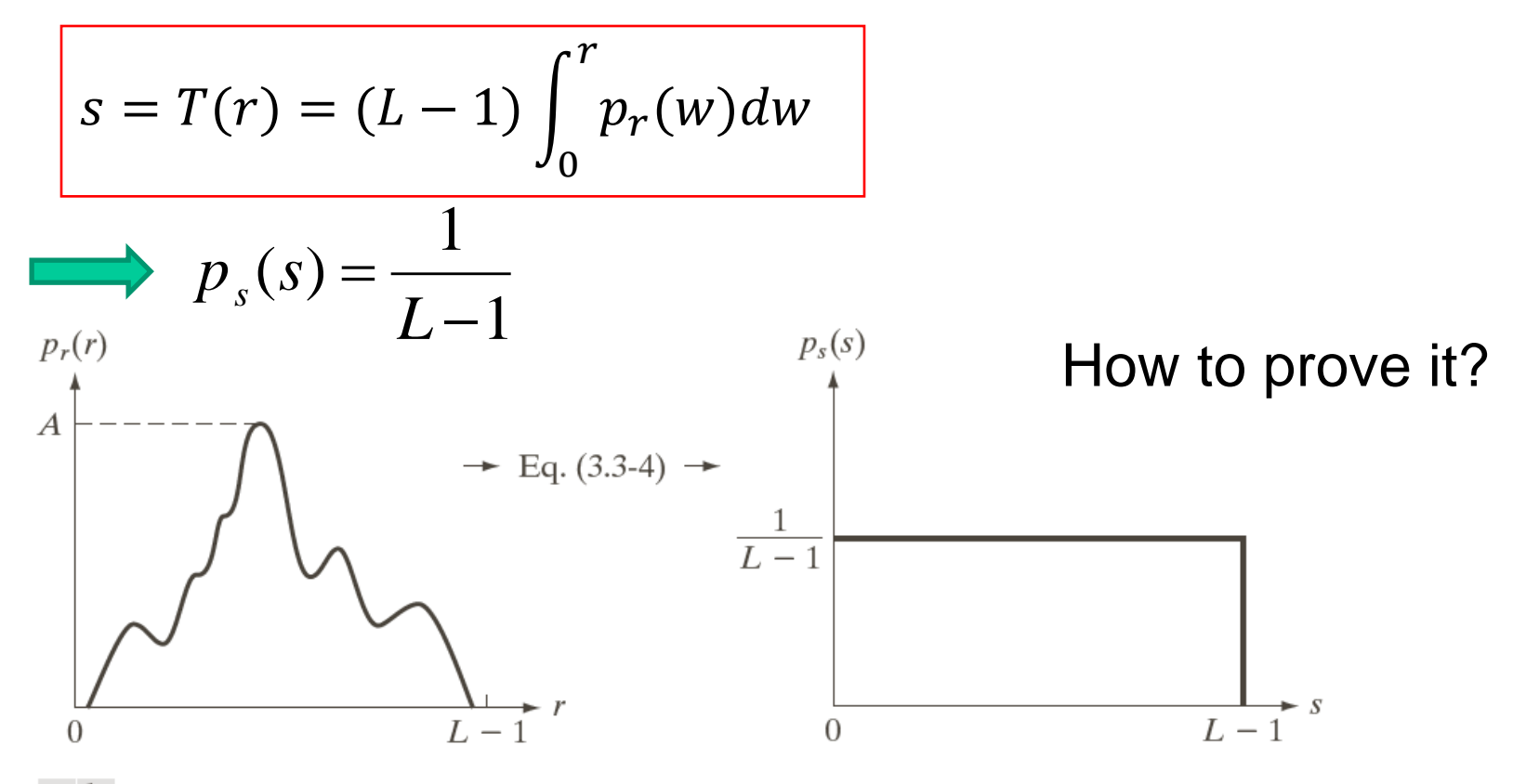

#### a b

**FIGURE 3.18** (a) An arbitrary PDF. (b) Result of applying the transformation in Eq.  $(3.3-4)$  to all intensity levels, r. The resulting intensities, s, have a uniform PDF, independently of the form of the PDF of the r's.

#### Histogram Equalization – Discrete Case

$$
p_r(r_k) = n_k / MN, k = 0, 1, 2, ..., L - 1
$$
  

$$
s_k = T(r_k) = (L - 1) \sum_{j=0}^{k} p_r(r_j) = \frac{L - 1}{MN} \sum_{j=0}^{k} n_j
$$

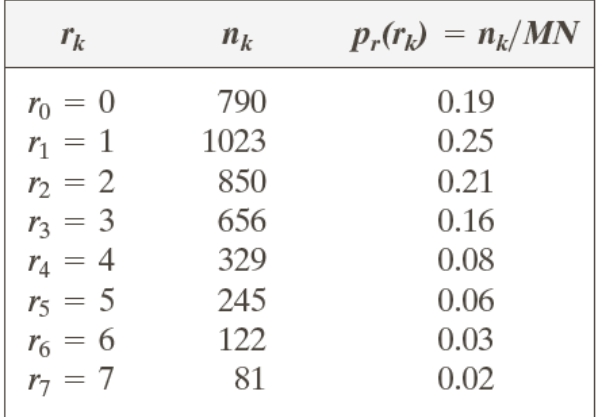

**TABLE 3.1** Intensity distribution and histogram values for a 3-bit.  $64 \times 64$  digital image.

# **S<sup>k</sup> is a monotonic increasing function**

## Histogram Equalization – Discrete Case

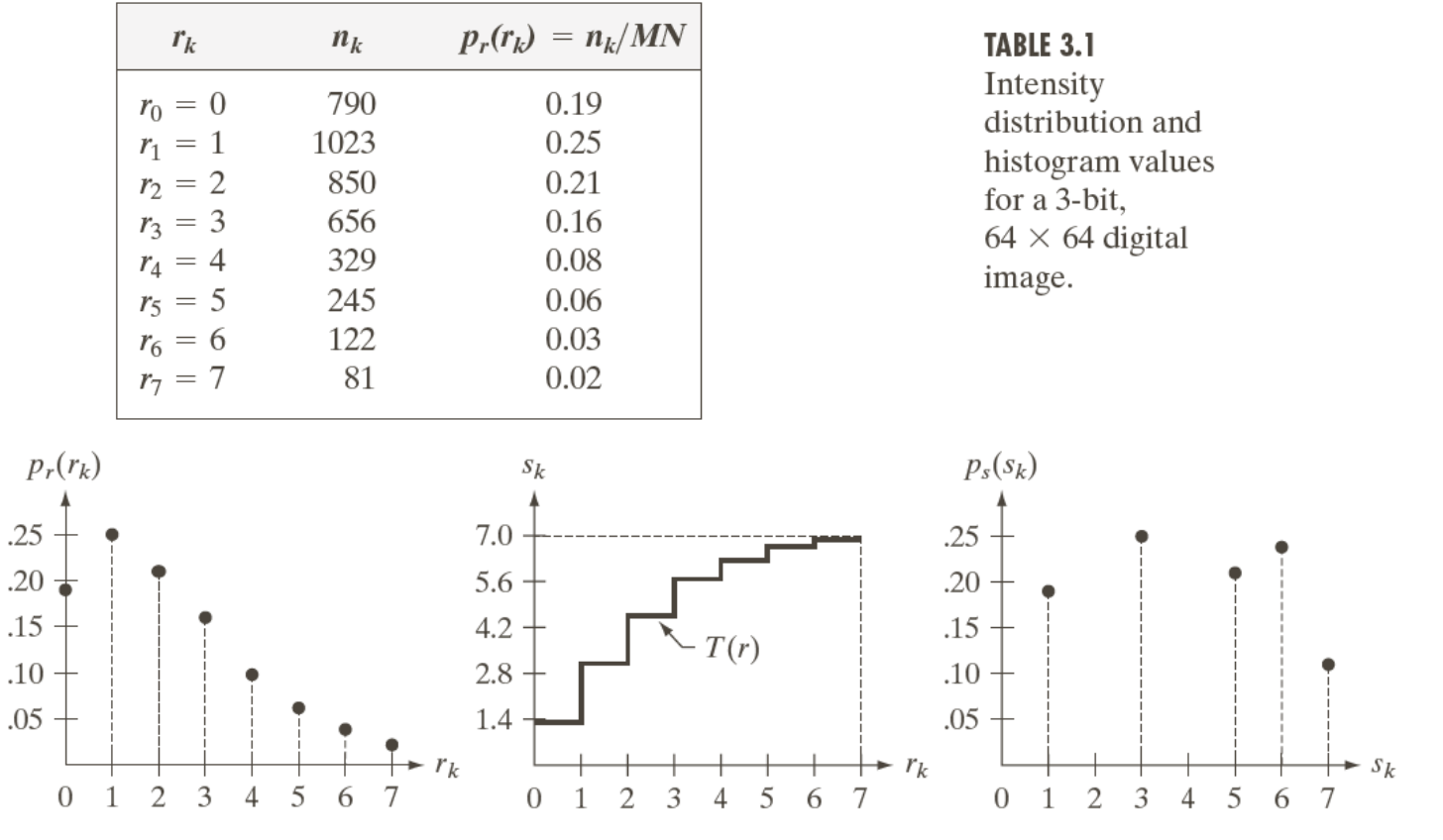

#### a b c

FIGURE 3.19 Illustration of histogram equalization of a 3-bit (8 intensity levels) image. (a) Original histogram. (b) Transformation function. (c) Equalized histogram.

#### Histogram equalization is not guaranteed to result in a uniform histogram.

#### Examples

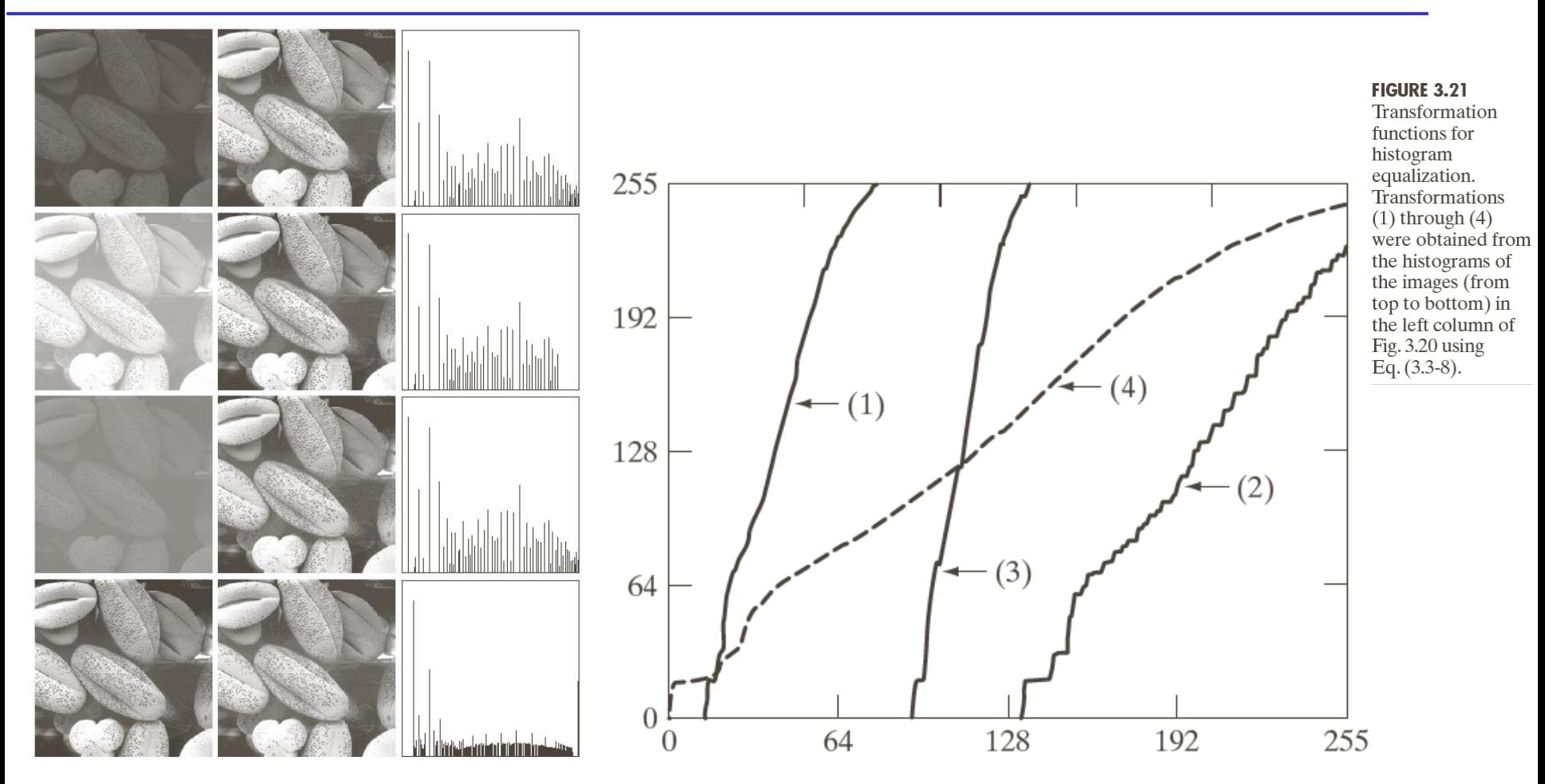

FIGURE 3.20 Left column: images from Fig. 3.16. Center column: corresponding histogramequalized images. Right column: histograms of the images in the center column.

## Histogram Matching (Specification)

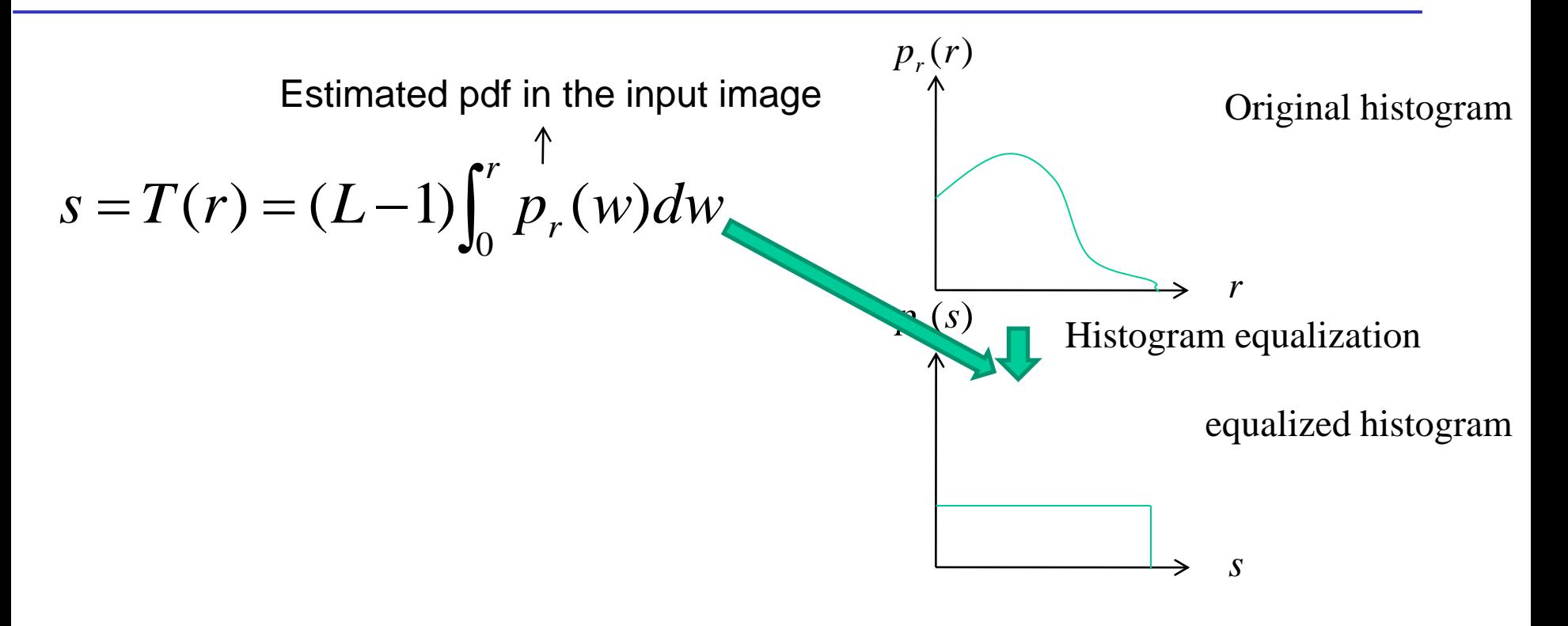

#### Histogram Matching (Specification)

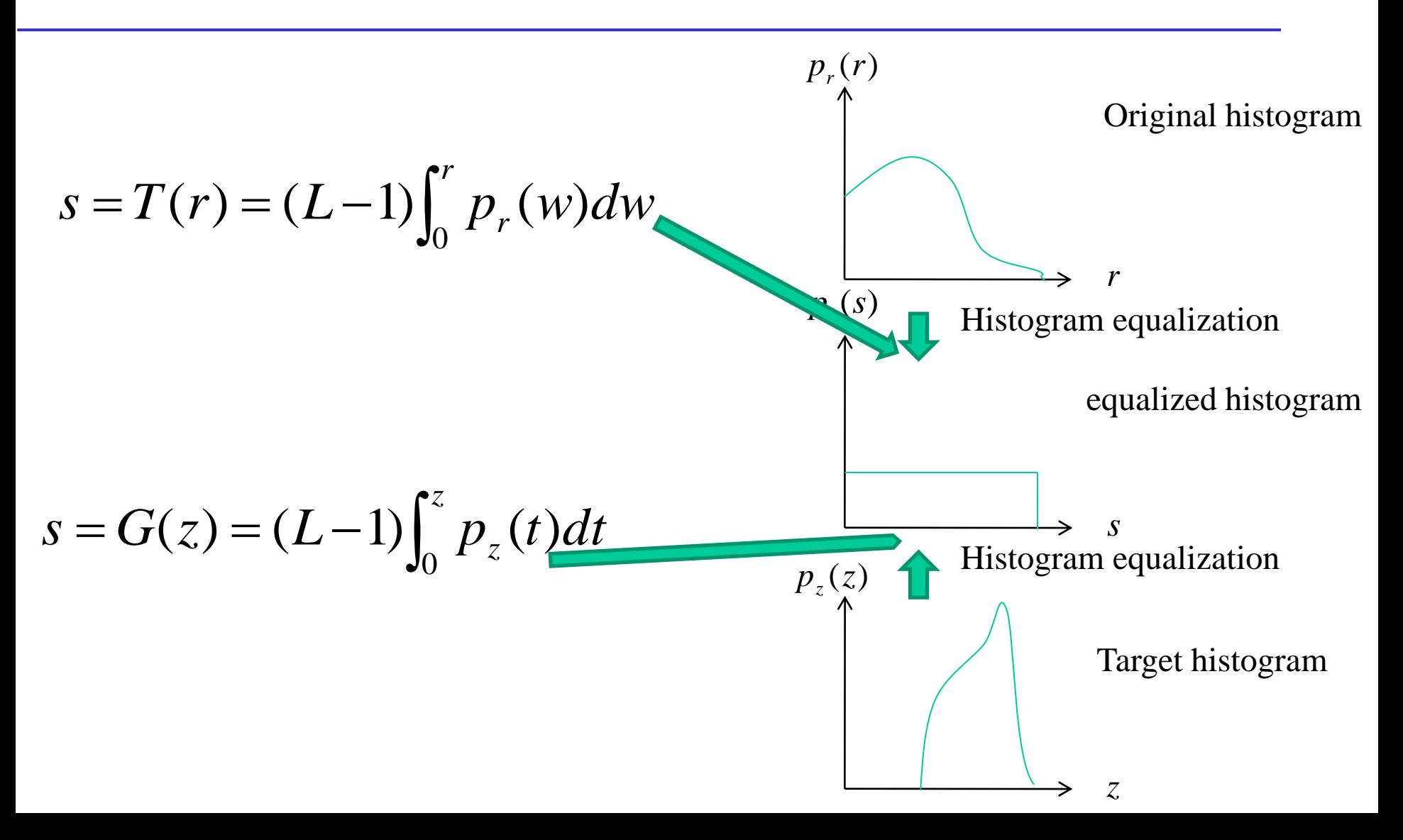

## Histogram Matching (Specification)

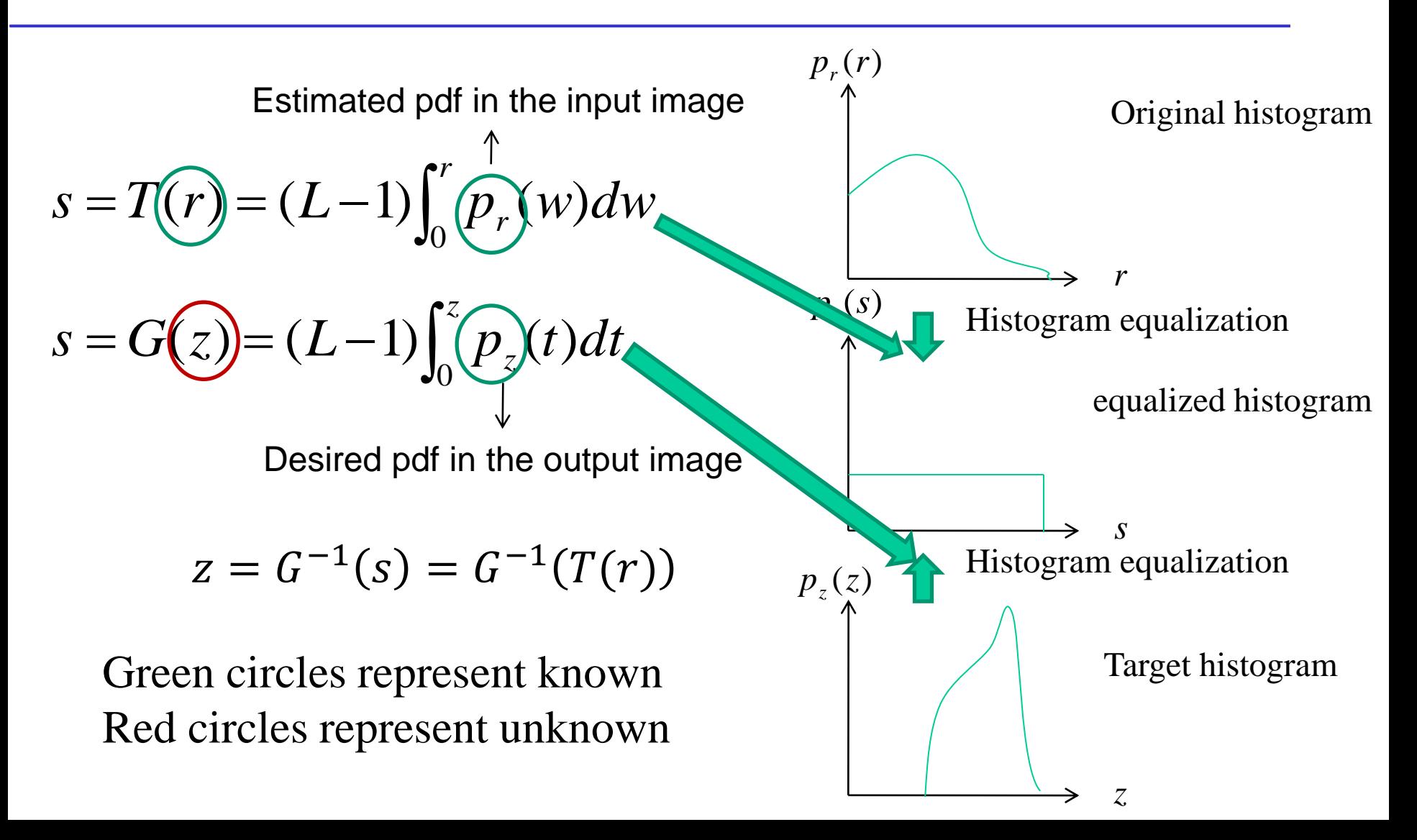

# Histogram Matching Algorithm for Continuous Data

# **Obtain the output image by:**

- First compute the probability distribution function of input data  $p_r(r)$
- Perform histogram equalization  $\rightarrow s = T(r)$
- Compute  $s = G(z)$ , where G is the equalization function derived from a specified histogram
- Perform the inverse mapping  $z = G^{-1}(s) = G^{-1}(T(r))$
- $\cdot$  The output image with  $z$  values is then of the specified histogram

## A Continuous Example

$$
p_r(r) = \begin{cases} \frac{2r}{(L-1)^2} & 0 \le r \le (L-1) \\ 0 & otherwise \end{cases}
$$
  

$$
p_z(z) = \begin{cases} \frac{3z^2}{(L-1)^3} & 0 \le z \le (L-1) \\ 0 & otherwise \end{cases}
$$

Compute z?

# Histogram Matching Algorithm – Discrete Image

#### **Discrete histogram require a discretization of the output intensity values**

Step1: Compute histogram of the input image  $pr(r)$  and the histogram equalized image  $s = T(r)$ 

Step2: Compute  $G(z)$  given the desired histogram  $p_z(z)$ 

Ideally,  $G(z) = s$ . In practice,  $G(z) \approx s$ 

Step3: Given the  $s_k$  value, find the value of  $z_q$  so that  $G(z_q)$  is closest to  $s_k$ 

Step4: form the histogram-specified image using the mapping r-z found above

#### A Discrete Example

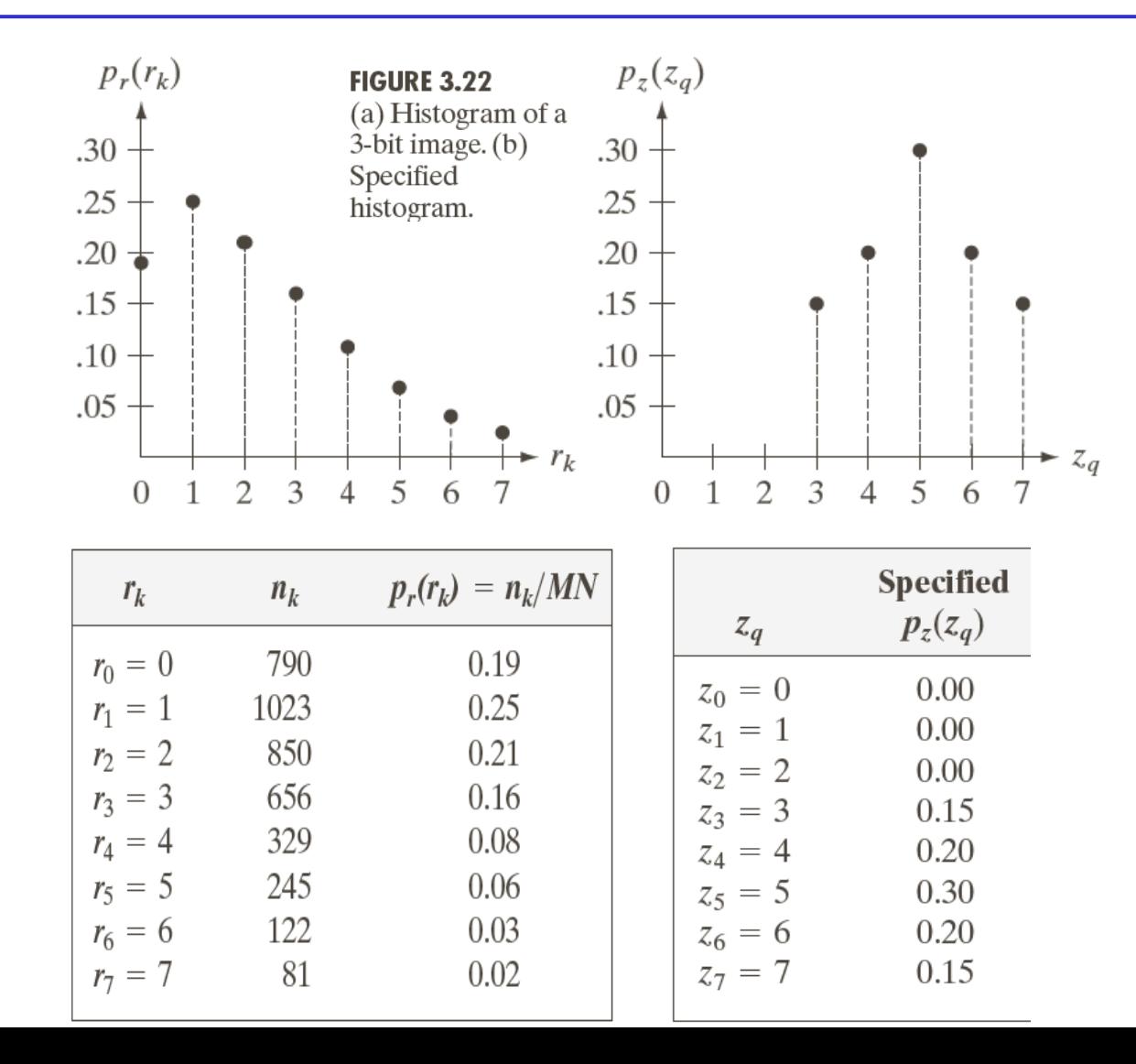

### A Discrete Example – Cont.

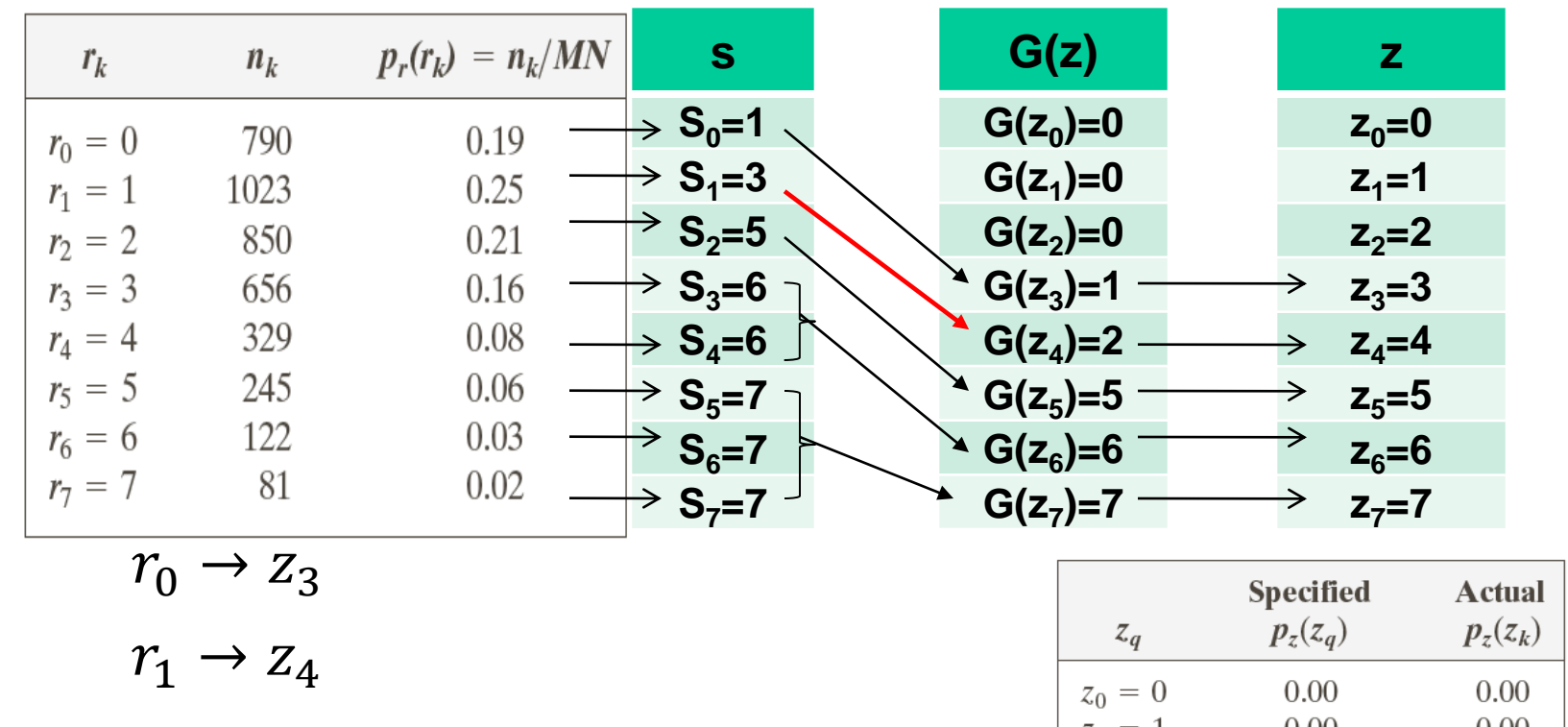

 $r_2 \rightarrow z_5$ 

 $r_3, r_4 \rightarrow z_6$ 

 $r_5, r_6, r_7 \rightarrow z_7$ 

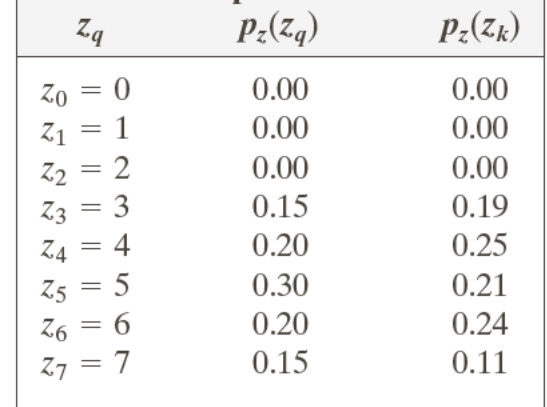

# Histogram Matching Algorithm – Discrete Image

#### **Discrete histogram require a discretization of the output intensity values**

Step1: Compute histogram of the input image  $pr(r)$  and the histogram equalized image  $s = T(r)$ 

Step2: Compute  $G(z)$  given the desired histogram  $p_z(z)$ 

Ideally,  $G(z) = s$ . In practice,  $G(z) \approx s$ 

Step3: Given the  $s_k$  value, find the value of  $z_q$  so that  $G(z_q)$  is closest to  $s_k$ 

#### **Potential issue: Cause a one-to-multiple mapping**

**--** multiple  $z_q$  are mapped to the same  $G(z_q)$ 

#### **Solution: assign the z-s pair with smallest**

Step4: form the histogram-specified image using the mapping r-z found above

#### An example

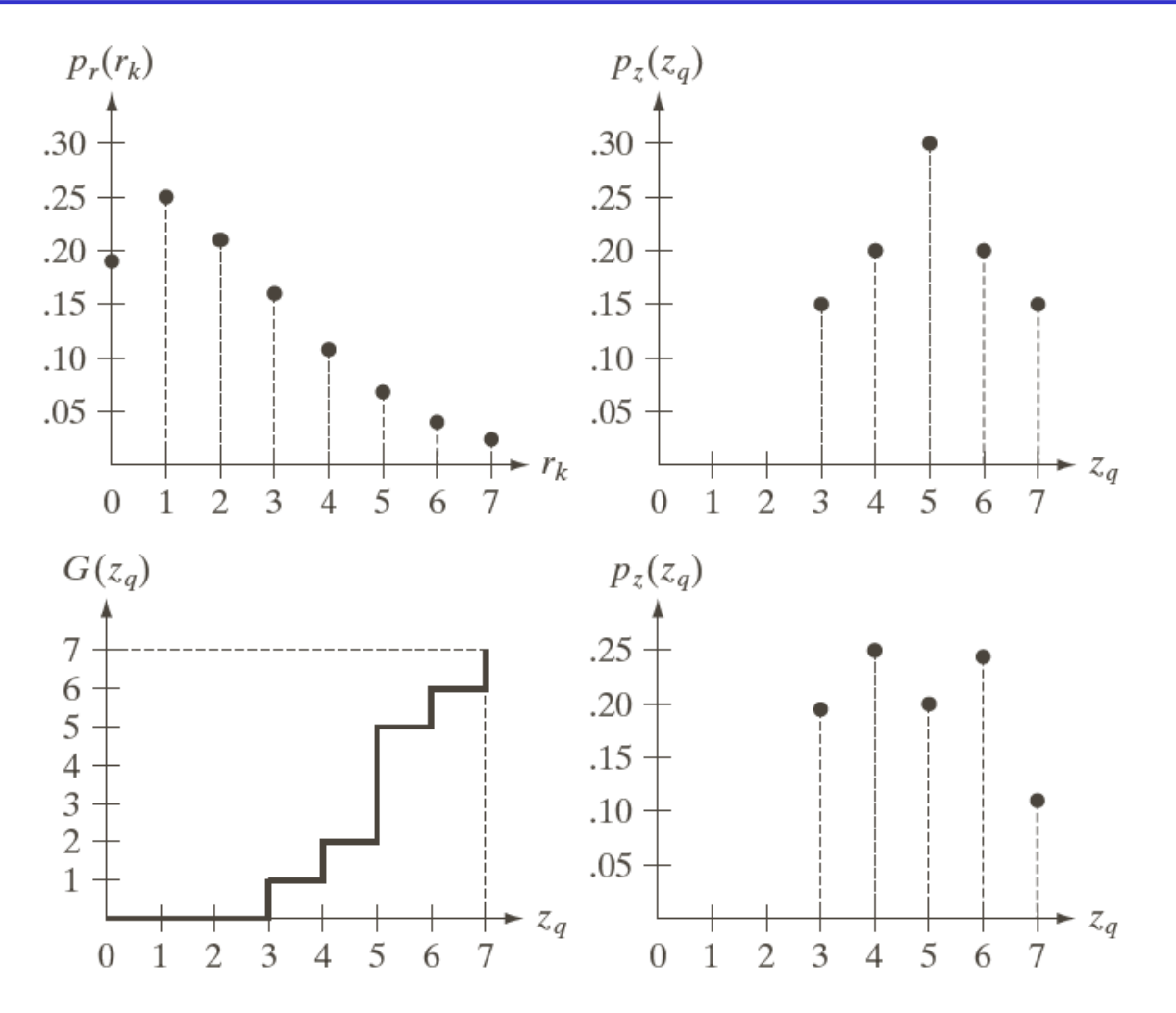

a b  $c d$ **FIGURE 3.22** (a) Histogram of a  $3$ -bit image.  $(b)$ Specified histogram. (c) Transformation function obtained from the specified histogram. (d) Result of performing histogram specification. Compare  $(b)$  and  $(d)$ .

#### A Real Example

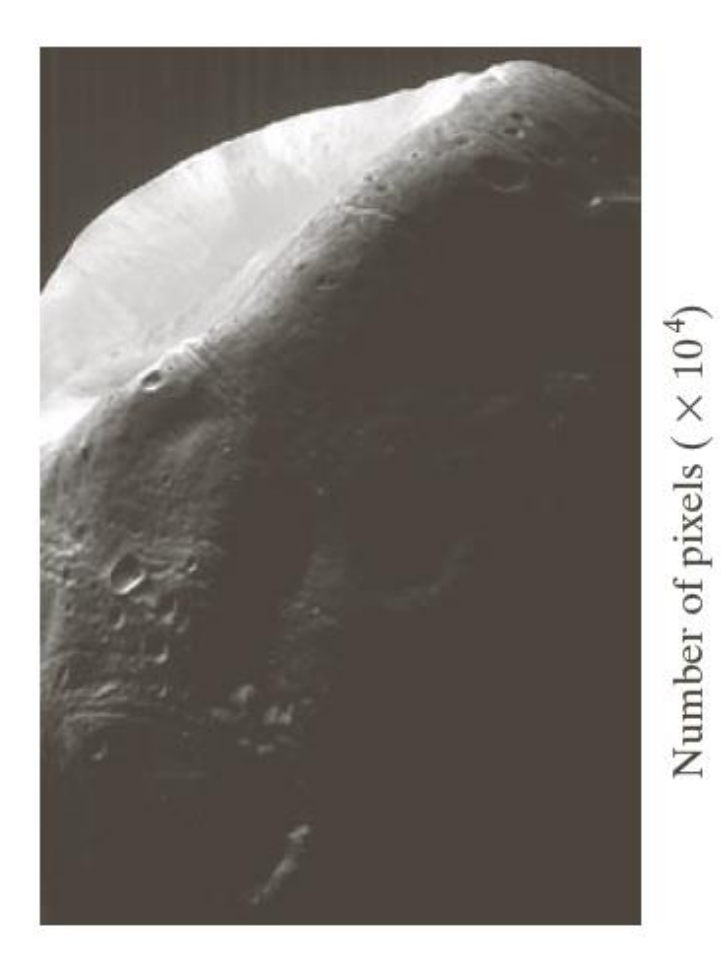

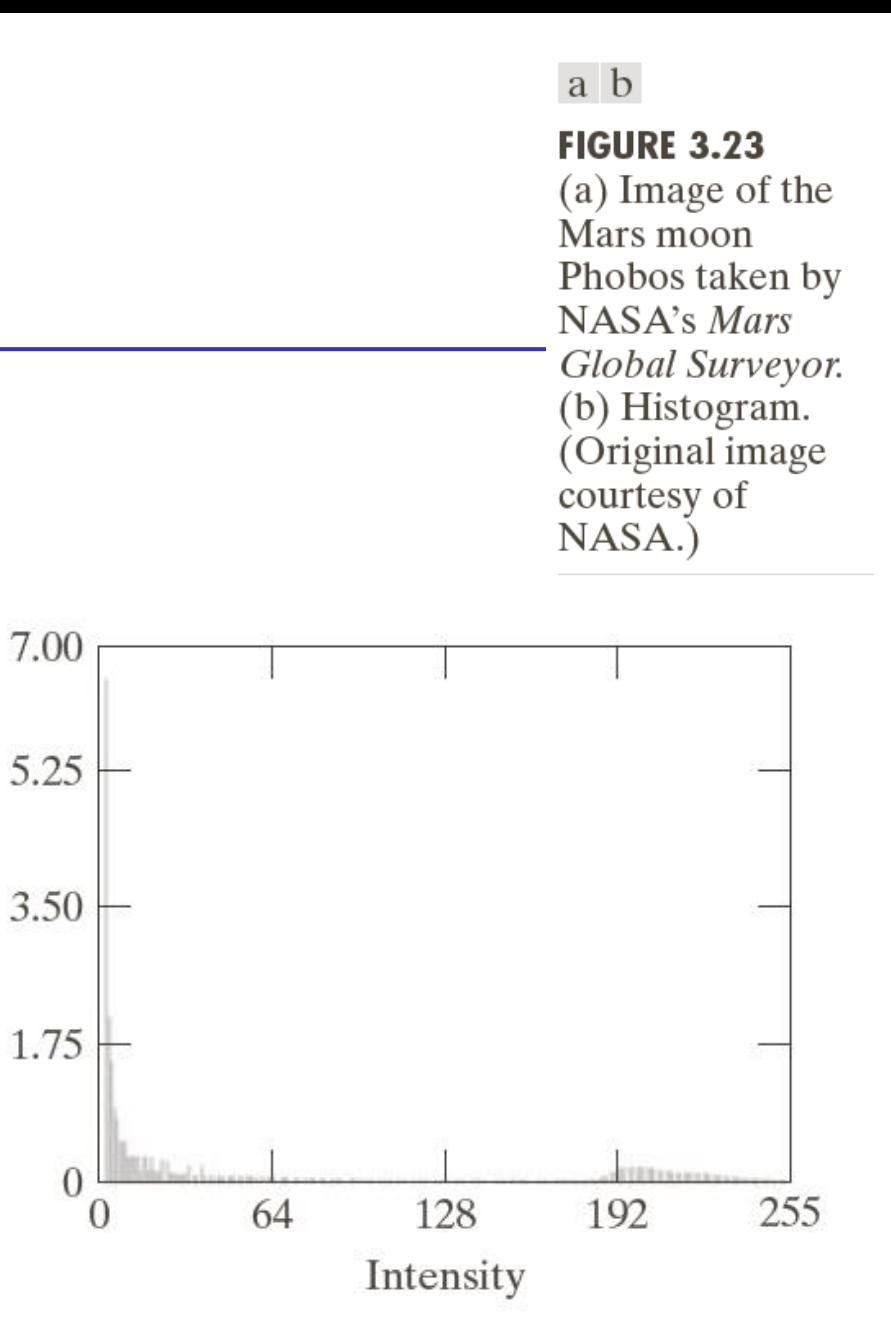

### A Real Example – Histogram Equalization Result

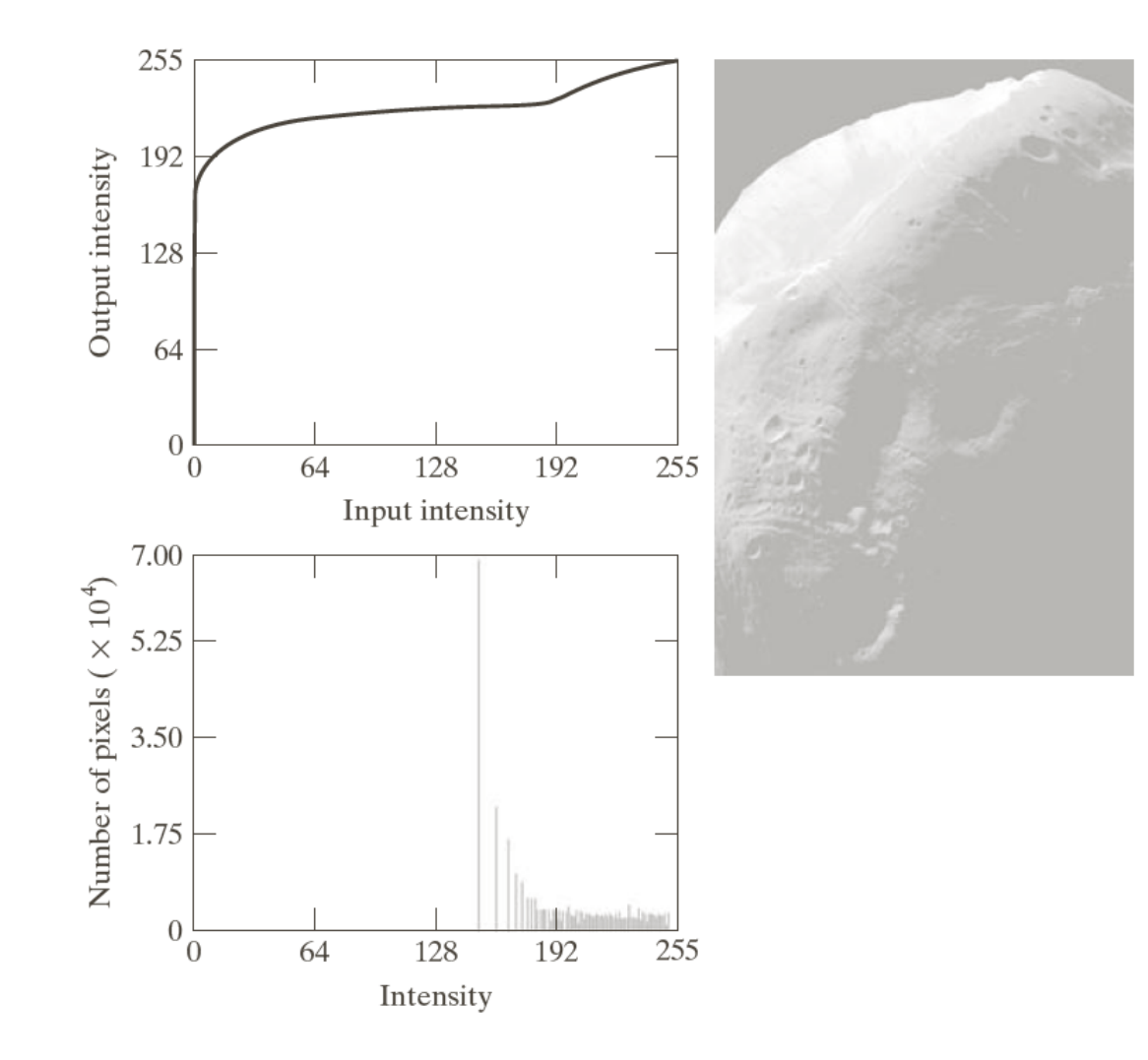

a b  $\mathcal{C}$ 

**FIGURE 3.24** (a) Transformation function for histogram equalization. (b) Histogramequalized image (note the washedout appearance). (c) Histogram of  $(b)$ .

### A Real Example – Histogram Matching Result

 $\mathbf C$ 

**FIGURE 3.25** 

(a) Specified

(b) Transformations.

(c) Enhanced image

(d) Histogram of (c).

using mappings

from curve  $(2)$ .

histogram.

a b

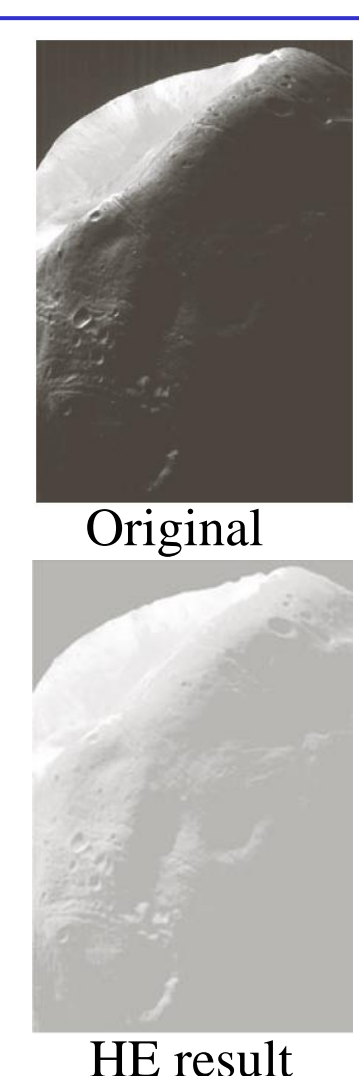

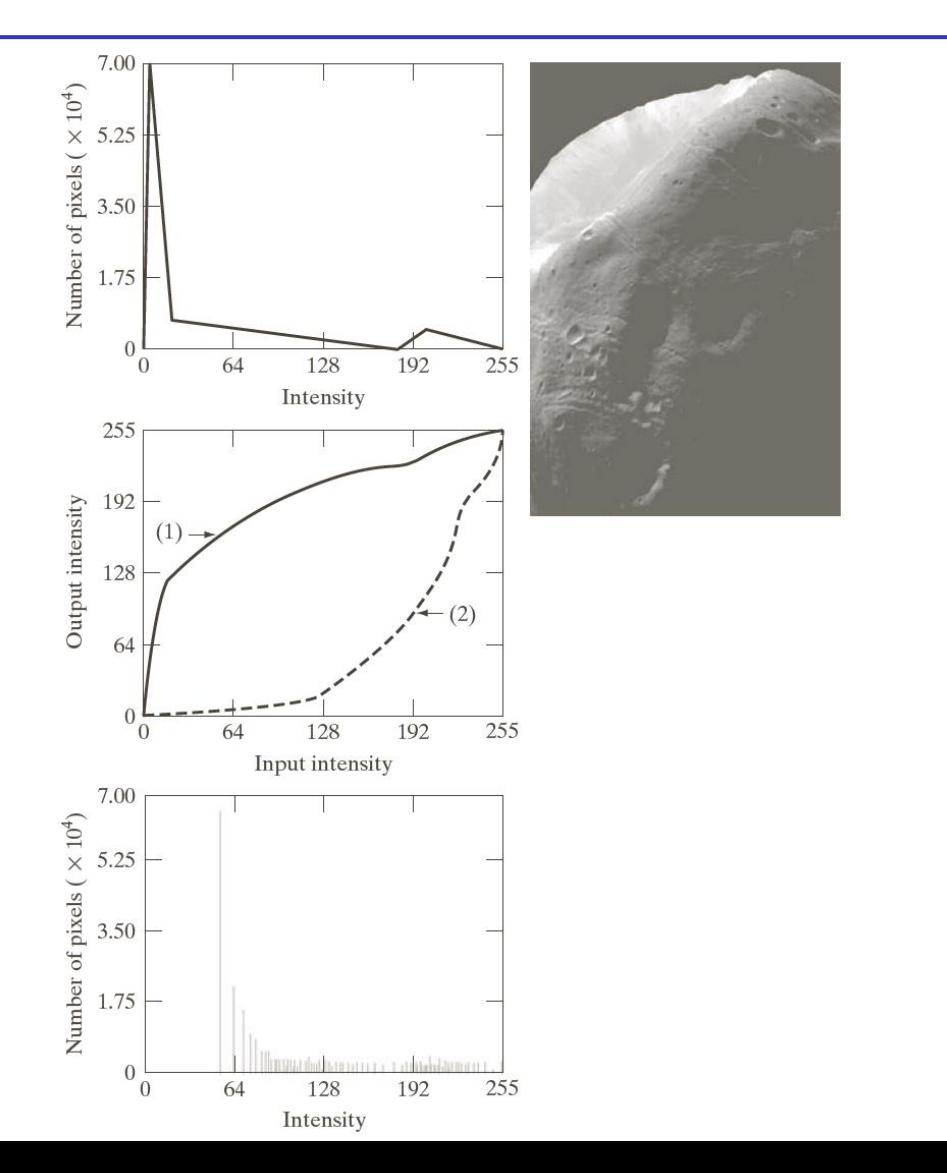

## Local Histogram Processing

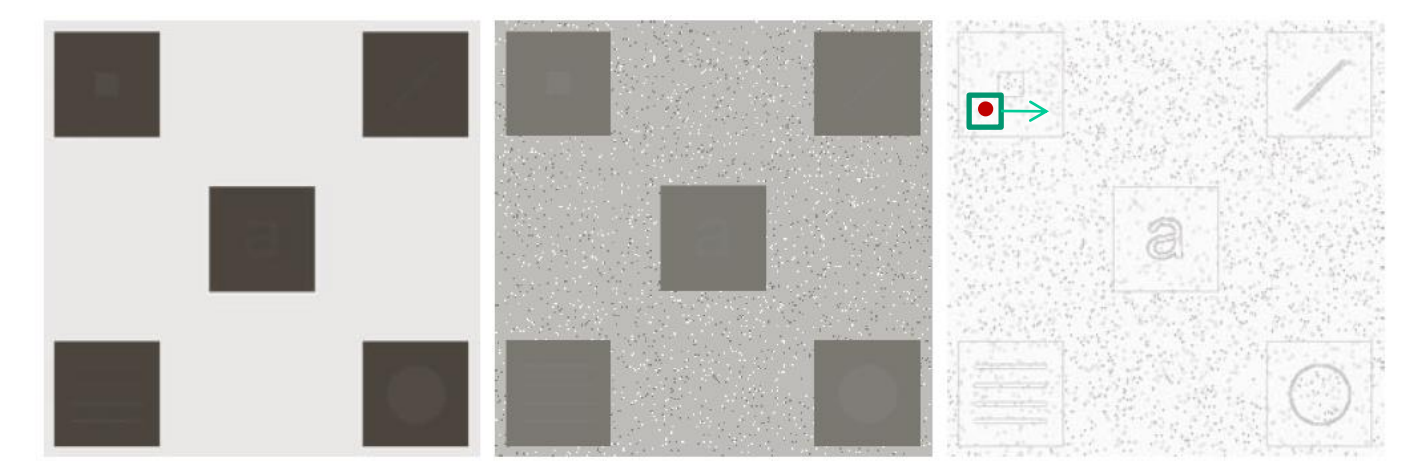

#### a b c

FIGURE 3.26 (a) Original image. (b) Result of global histogram equalization. (c) Result of local histogram equalization applied to (a), using a neighborhood of size  $3 \times 3$ .

## Using Histogram Statistics for Image Enhancement

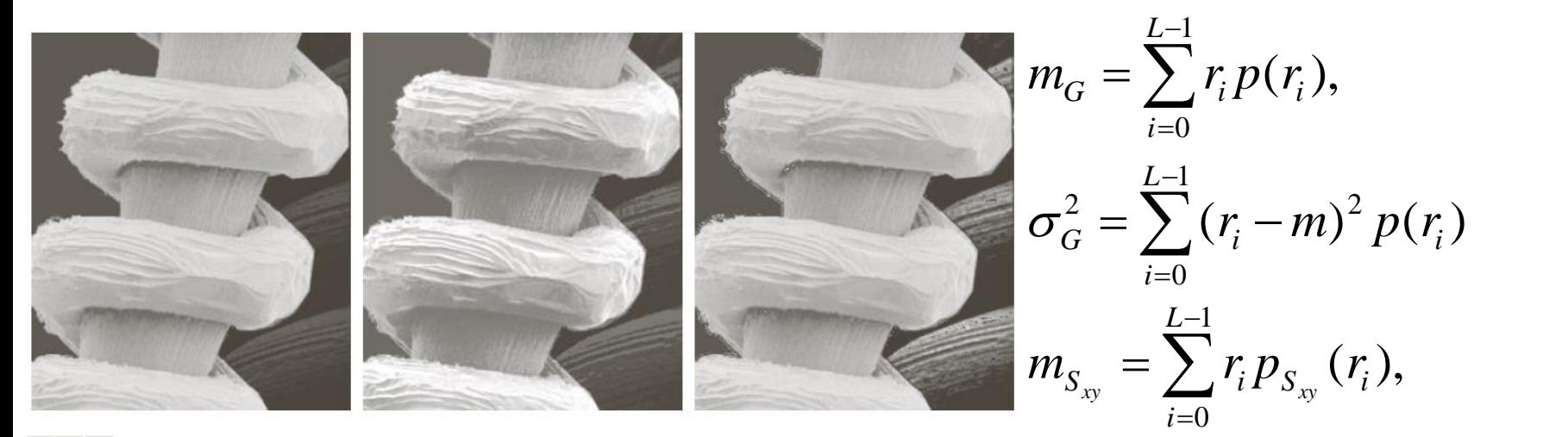

#### a b c

**FIGURE 3.27** (a) SEM image of a tungsten filament magnified approximately  $130\times$ . (b) Result of global histogram equalization. (c) Image enhanced using local histogram statistics. (Original image courtesy of Mr. Michael Shaffer, Department of Geological Sciences, University of Oregon, Eugene.)

$$
\sigma_{S_{xy}}^2 = \sum_{i=0}^{L-1} (r_i - m_{S_{xy}})^2 p_{S_{xy}}(r_i)
$$

$$
g(x, y) = \begin{cases} 4f(x, y) & \text{if } m_{S_{xy}} \le 0.4m_G \text{ AND } 0.02\sigma_G \le \sigma_{S_{xy}} \le 0.4\sigma_G \\ f(x, y) & \text{otherwise} \end{cases}
$$

### Fundamentals of Spatial Filtering

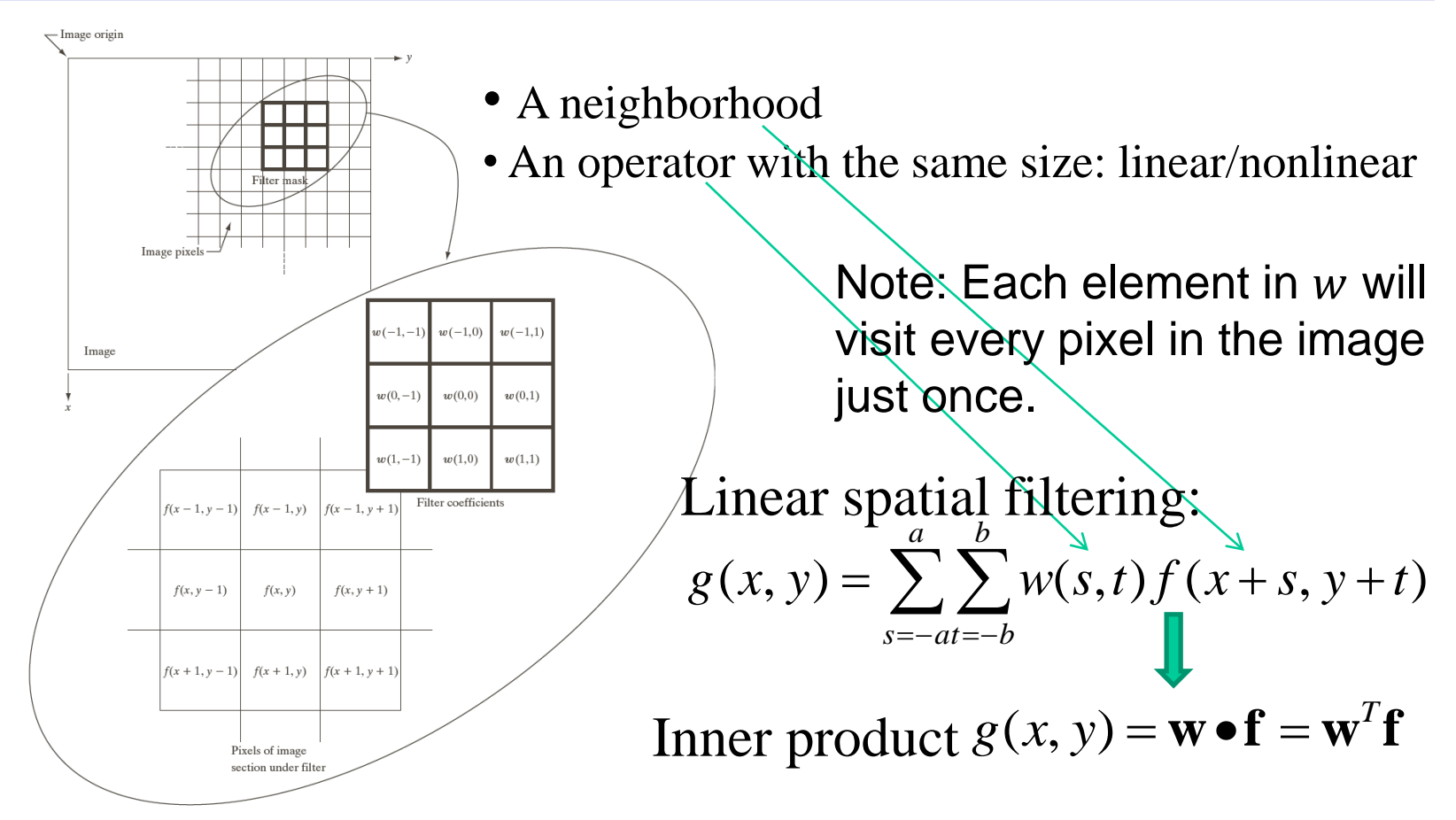

**FIGURE 3.28** The mechanics of linear spatial filtering using a  $3 \times 3$  filter mask. The form chosen to denote the coordinates of the filter mask coefficients simplifies writing expressions for linear filtering.

# Fundamentals of Spatial Filtering

**Modifying the pixels in an image based on some function of a local neighborhood of the pixels**

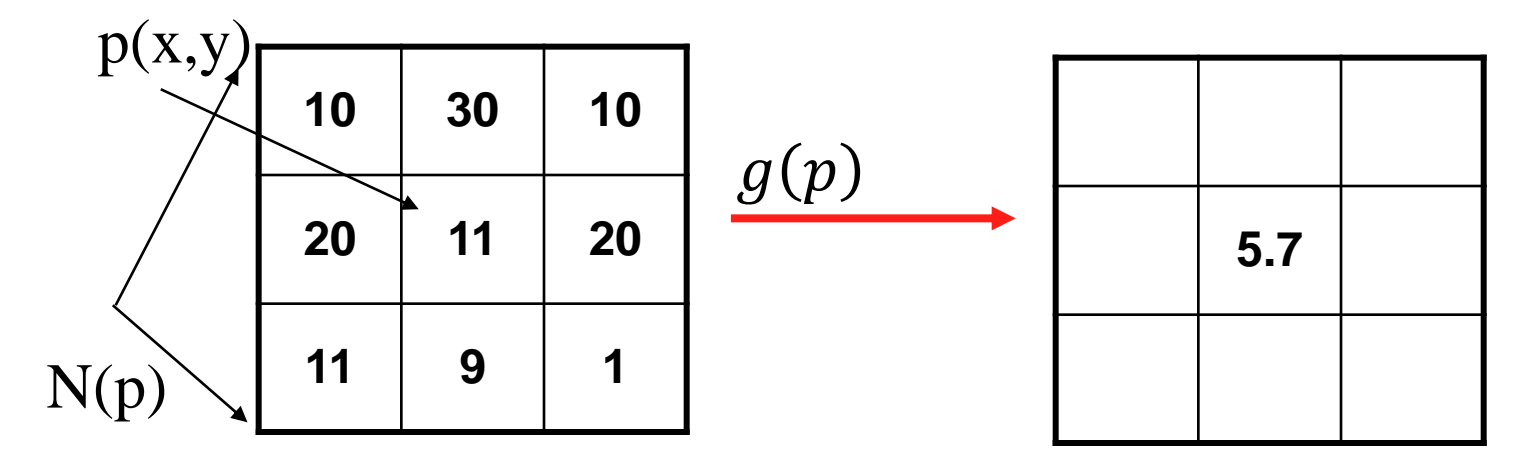

 $g(p)$ :

- Linear function
	- **Correlation**
	- **Convolution**
- Nonlinear function
	- Order statistic (median)

# Linear Filtering

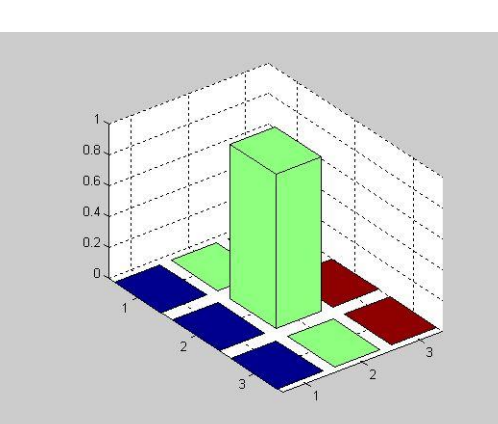

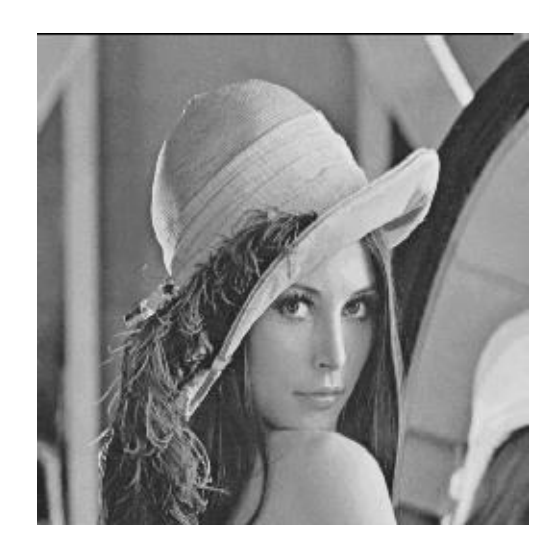

**0 0 0 0 1 0 0 0 0** =

\*

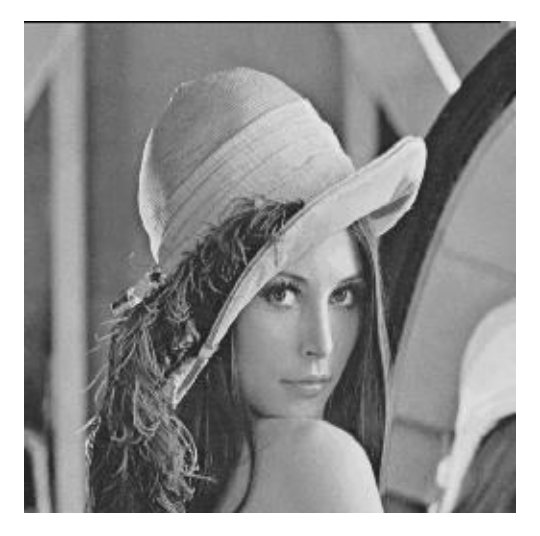

## Spatial Correlation: 1D Signal

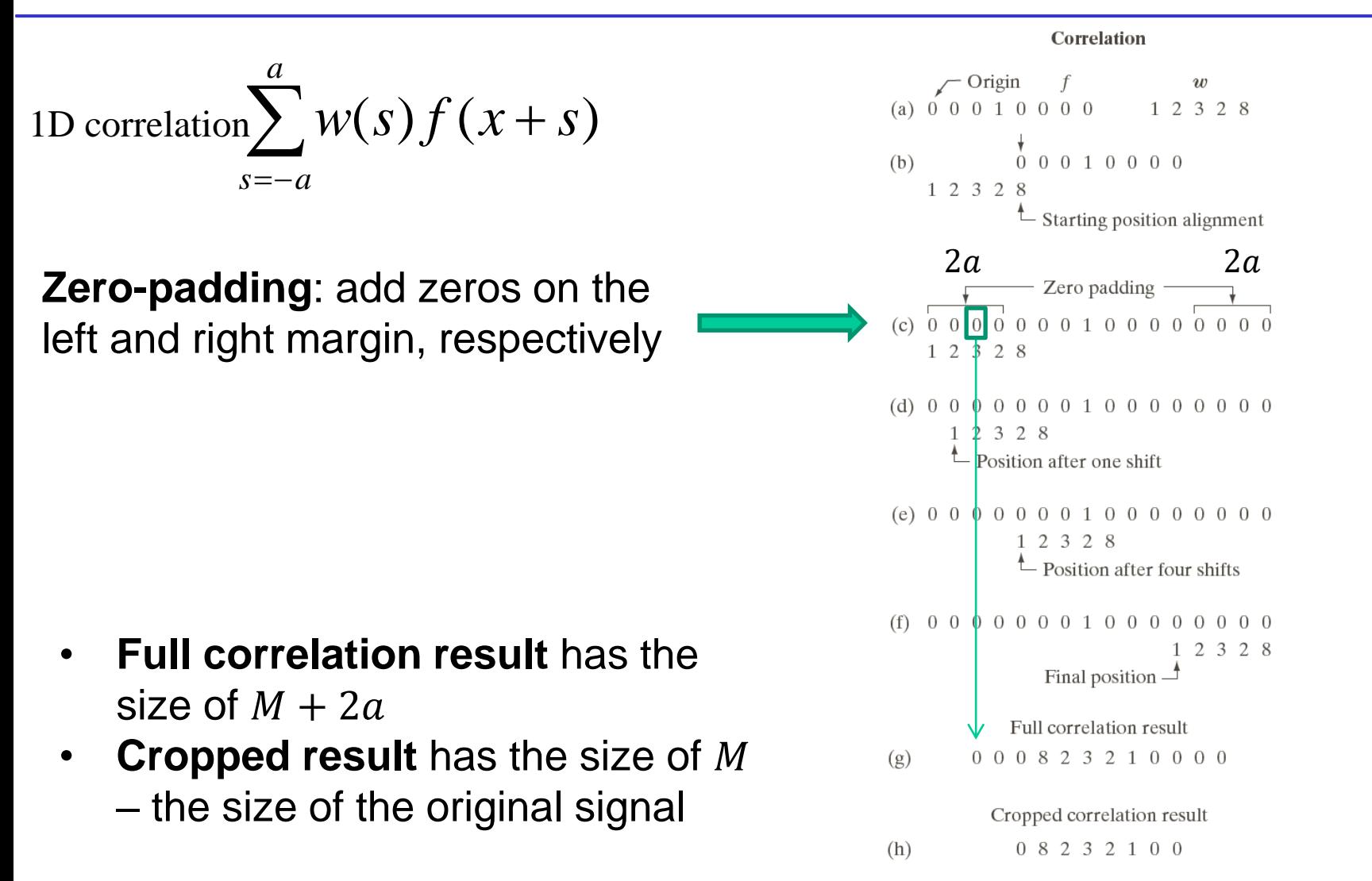

## Spatial Correlation: 1D Signal

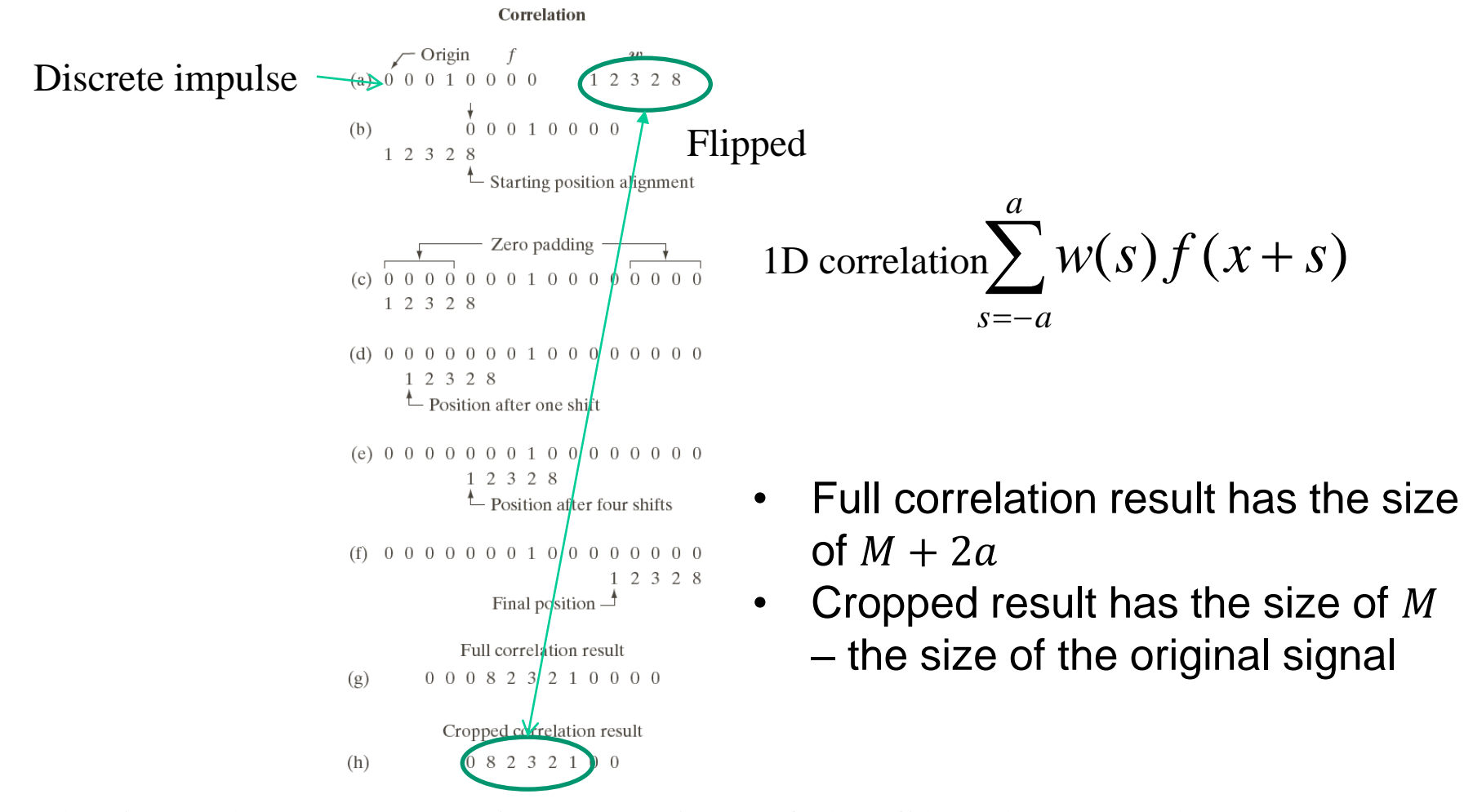

The impulse response is a rotation of the filter by 180 degree

## Spatial Convolution: 1D Signal

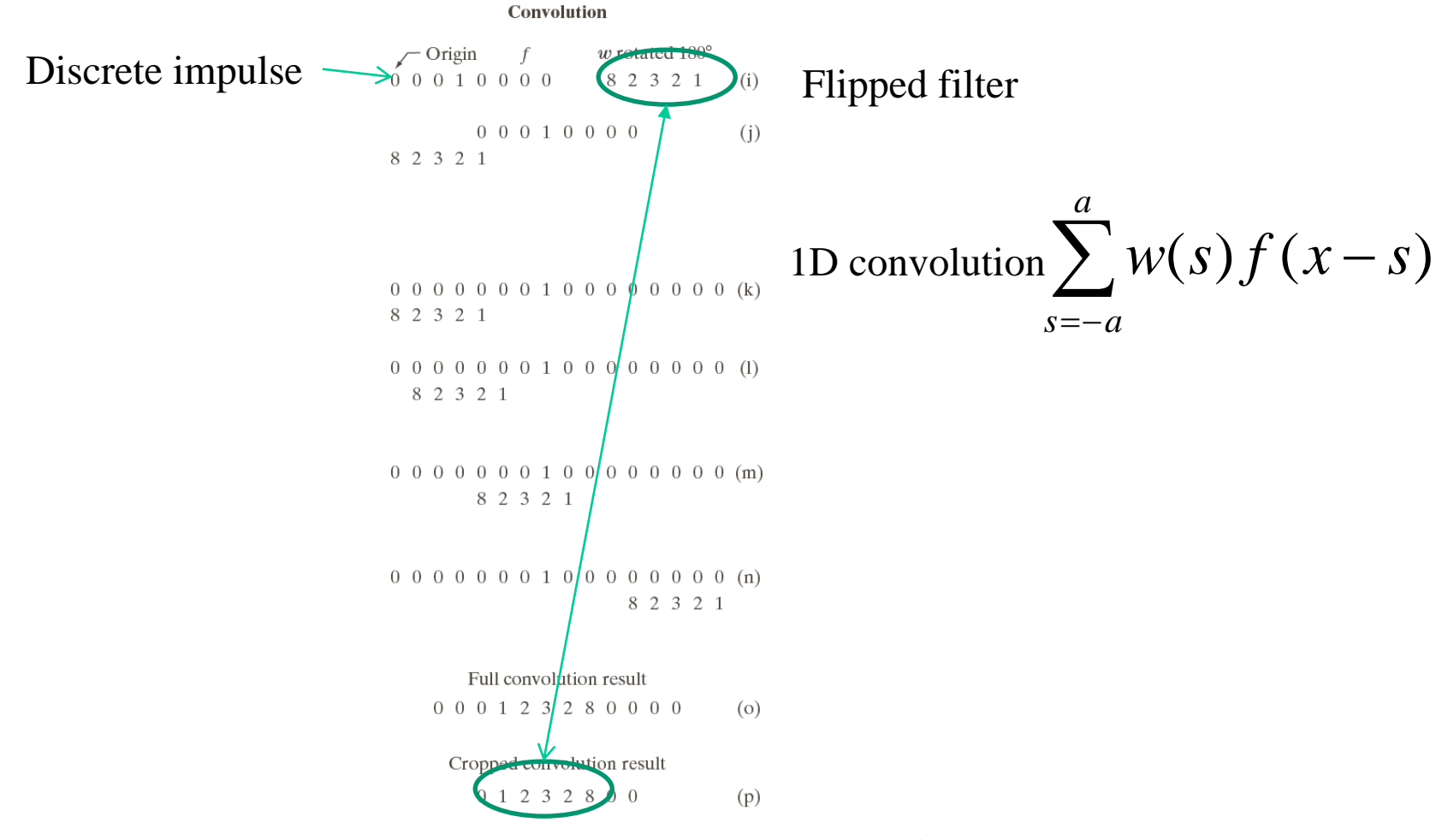

The impulse response is the same as the filter

## Extend to 2D Image: 2D Image Correlation

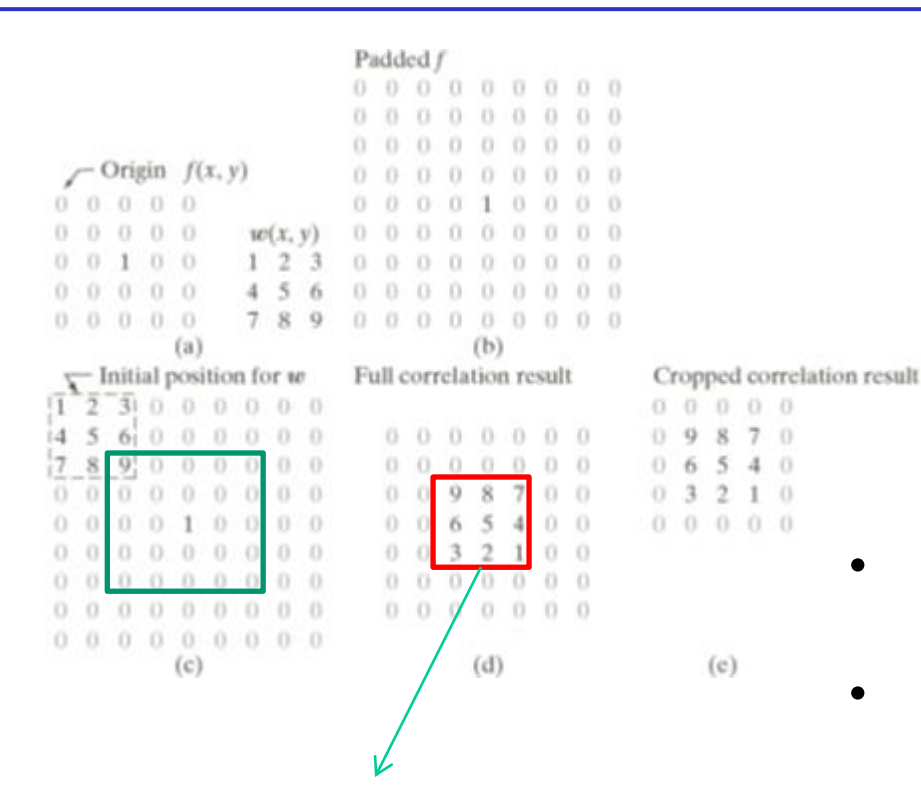

The 2D impulse response of image image correlation is a rotation of the filter by 180 degree

$$
\sum_{s=-at=-b}^{a} \sum_{k=0}^{b} w(s,t) f(x+s, y+t)
$$

- Full correlation result has the size of  $(M + 2a, N + 2b)$
- Cropped result has the size of  $(M, N)$  – the size of the original

## Extend to 2D Image: 2D Image Convolution

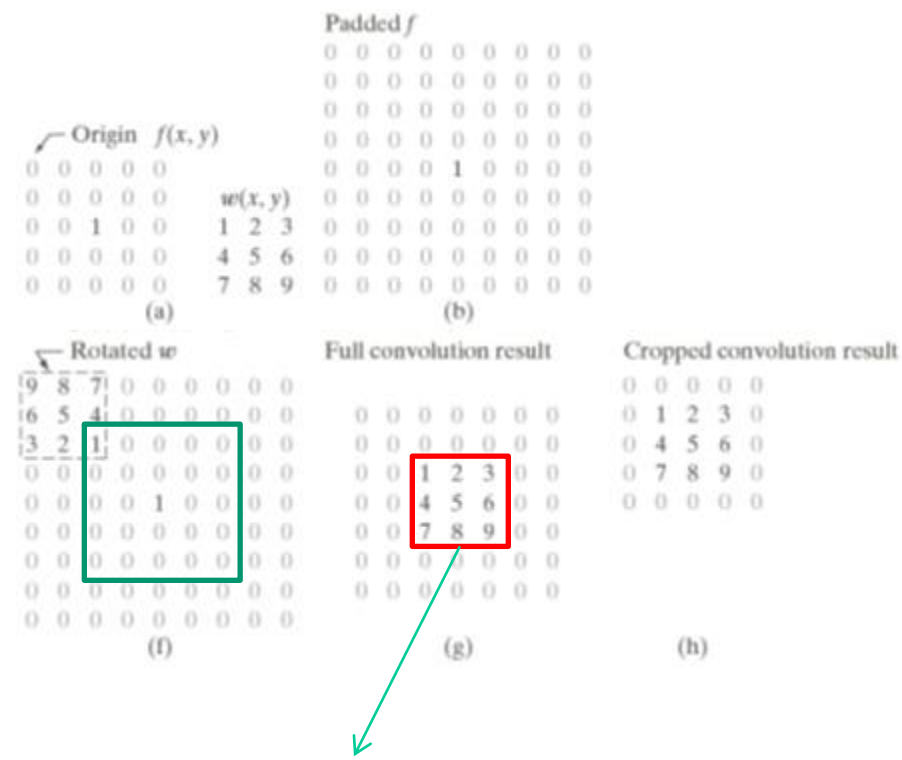

The 2D impulse response of image convolution is the same as the filter

$$
\sum_{s=-at=-b}^{a} \sum_{b}^{b} w(s,t) f(x-s, y-t)
$$

- Flip in both horizontal and vertical directions (rotate 180 degree) -> same if the filter is symmetric
- Convolution filter/mask/kernel
- Full convolution result has the size of  $(M + 2a, N + 2b)$
- Cropped result has the size of  $(M, N)$  – the size of the original image

## Linear Filters

#### **General process:**

• Form new image whose pixels are a weighted sum of original pixel values, using the same set of weights at each point.

#### **Properties**

- Output is a linear function of the input
- Output is a shift-invariant function of the input (i.e. shift the input image two pixels to the left, the output is shifted two pixels to the left)

#### **Example: smoothing by averaging**

• form the average of pixels in a neighborhood

#### **Example: smoothing with a Gaussian**

form a weighted average of pixels in a neighborhood

#### **Example: finding an edge**

## Smoothing Spatial Filter – Low Pass Filters

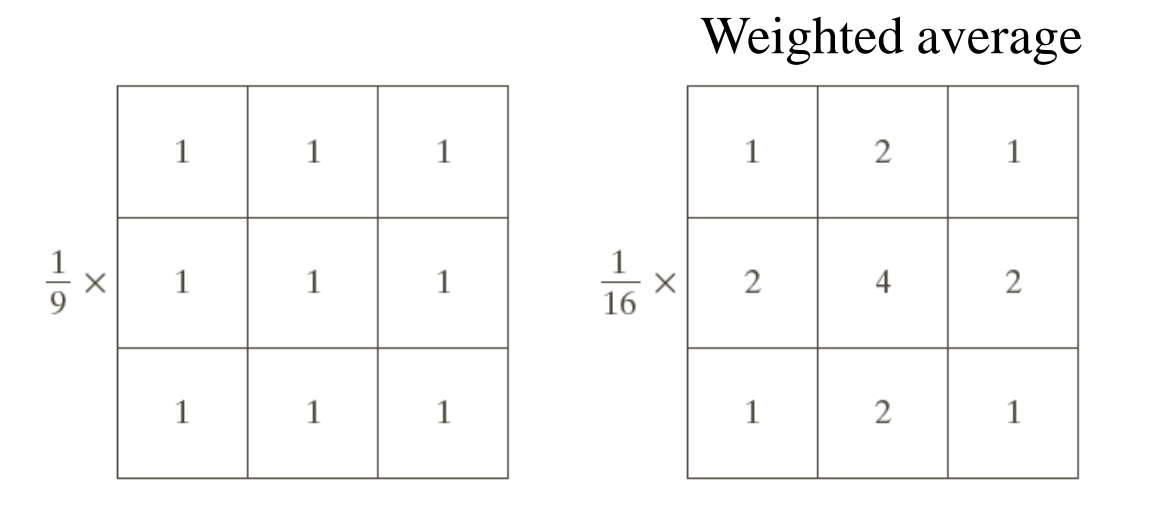

**FIGURE 3.32 Two**  $3 \times 3$  smoothing (averaging) filter masks. The constant multiplier in front of each mask is equal to 1 divided by the sum of the values of its coefficients, as is required to compute an average.

a b

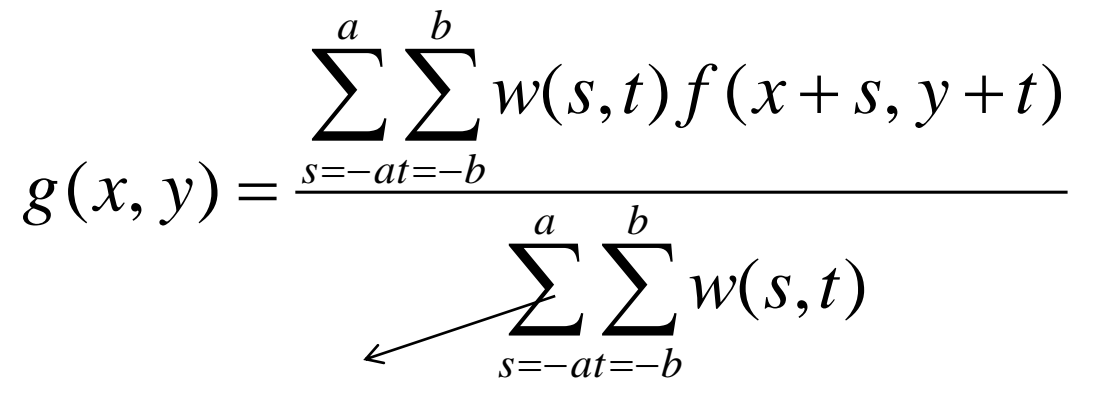

- Noise deduction
- reduction of "irrelevant details"
- edge blurred

Normalization factor

# Smoothing Spatial Filter

Image averaging 
$$
R = \frac{1}{9} \sum_{i=1}^{9} z_i
$$
   
  $\frac{1/9}{1/9} = \frac{1}{1/9}$    
  $\frac{1/9}{1/9} = \frac{1}{1/9}$    
  $\frac{1}{1/9} = \frac{1}{1/9} = \frac{1}{1/9}$ 

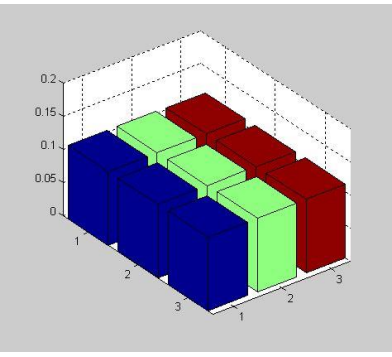

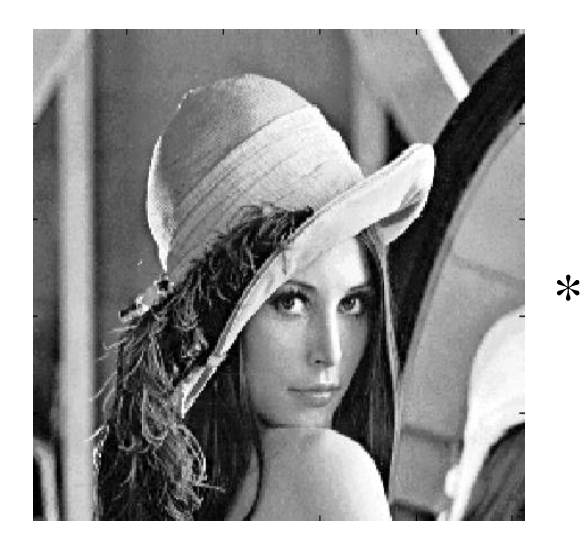

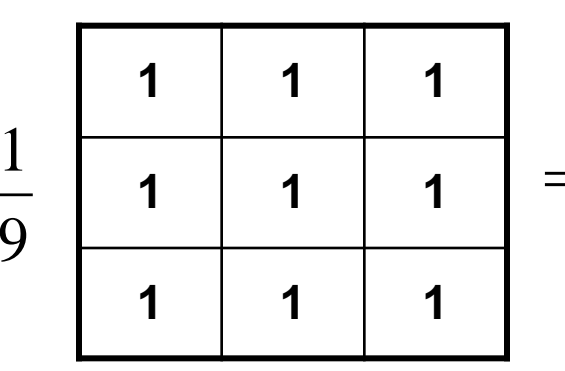

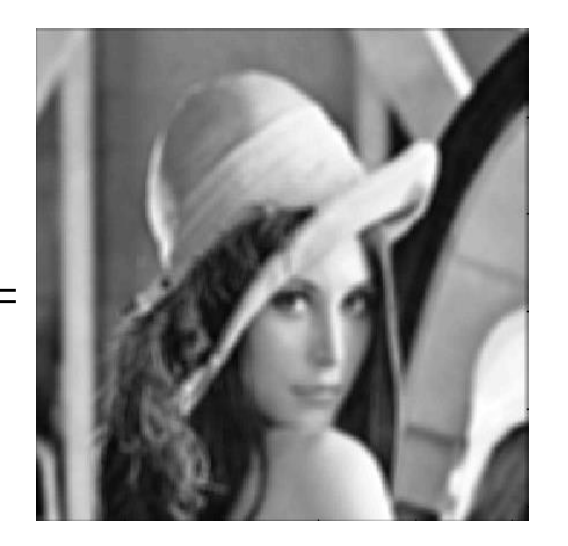

# Smoothing Spatial Filter

2D Gaussian filter

$$
h(x, y) = \frac{1}{2\pi\sigma^2}e^{-\frac{x^2+y^2}{2\sigma^2}}
$$

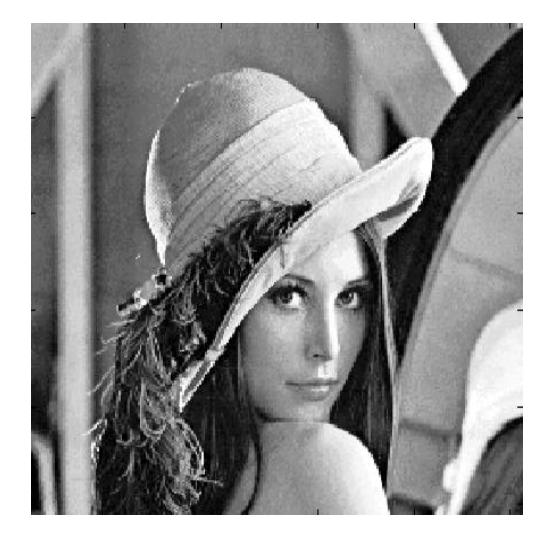

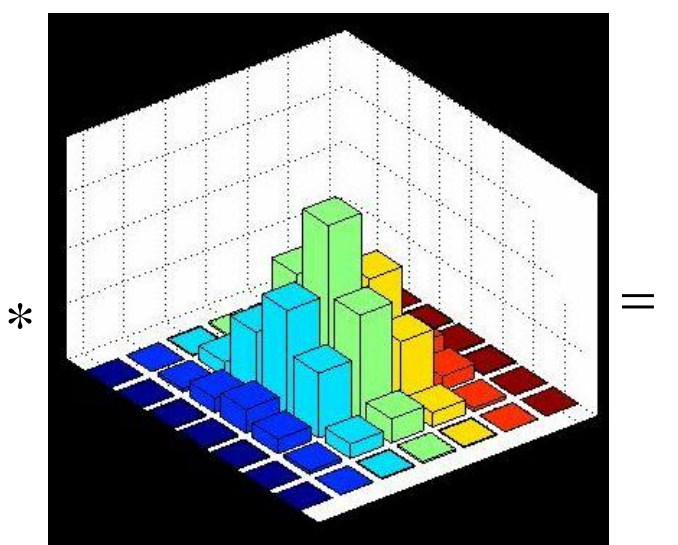

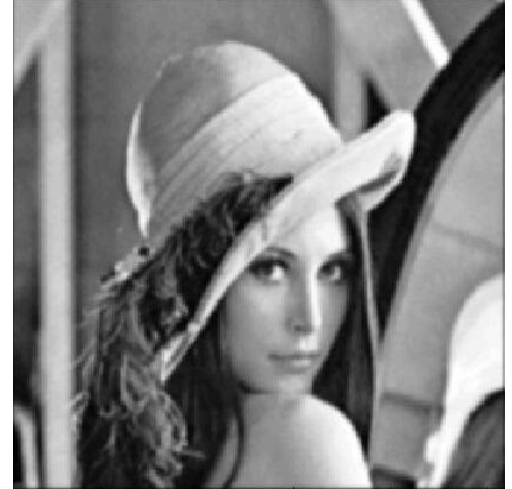

## Comparison using Different Smoothing Filters – Different Kernels

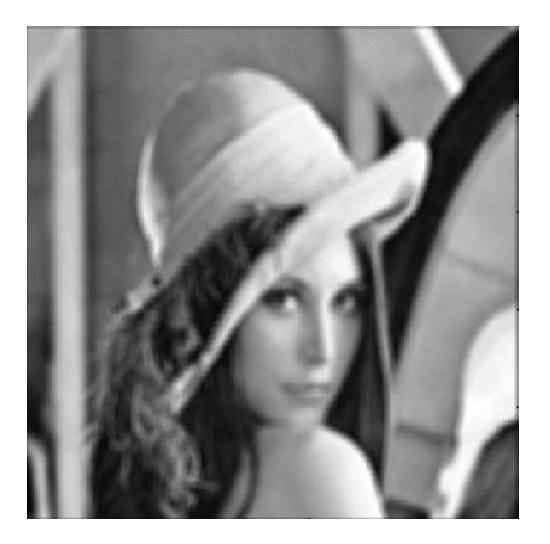

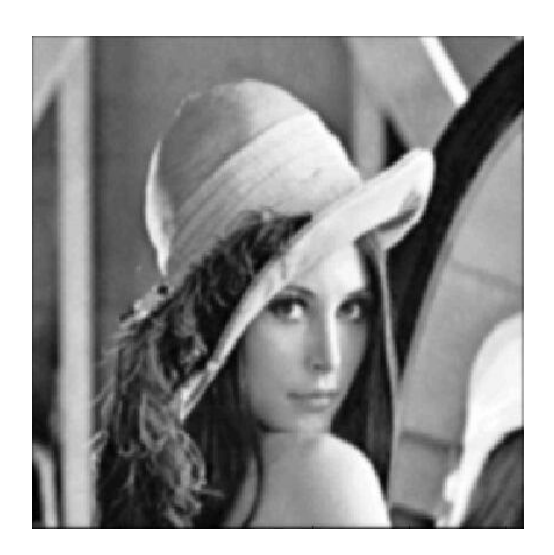

Average Gaussian

## Comparison using Different Smoothing Filters: Different Size

Square size: 3, 5, 9, 15, 25, 35, 45, 55 with a spacing of 25

Bar: 5x100 with a spacing of 20

Filter size: 3, 5, 9, 15, 35

Letter size: 10, 12, 14, 16, 18, 20, 24

**FIGURE 3.33** (a) Original image, of size 500  $\times$  500 pixels (b)–(f) Results of smoothing with square averaging filter masks of sizes  $m = 3, 5, 9, 15$ , and 35, respectively. The black squares at the top are of sizes 3, 5, 9, 15, 25, 35, 45, and 55 pixels, respectively; their borders are 25 pixels apart. The letters at the bottom range in size from 10 to 24 points, in increments of 2 points; the large letter at the top is 60 points. The vertical bars are 5 pixels wide and 100 pixels high; their separation is 20 pixels. The diameter of the circles is 25 pixels, and their borders are 15 pixels apart; their intensity levels range from  $0\%$  to  $100\%$ black in increments of 20%. The background of the image is 10% black. The noisy rectangles are of size  $50 \times 120$  pixels.

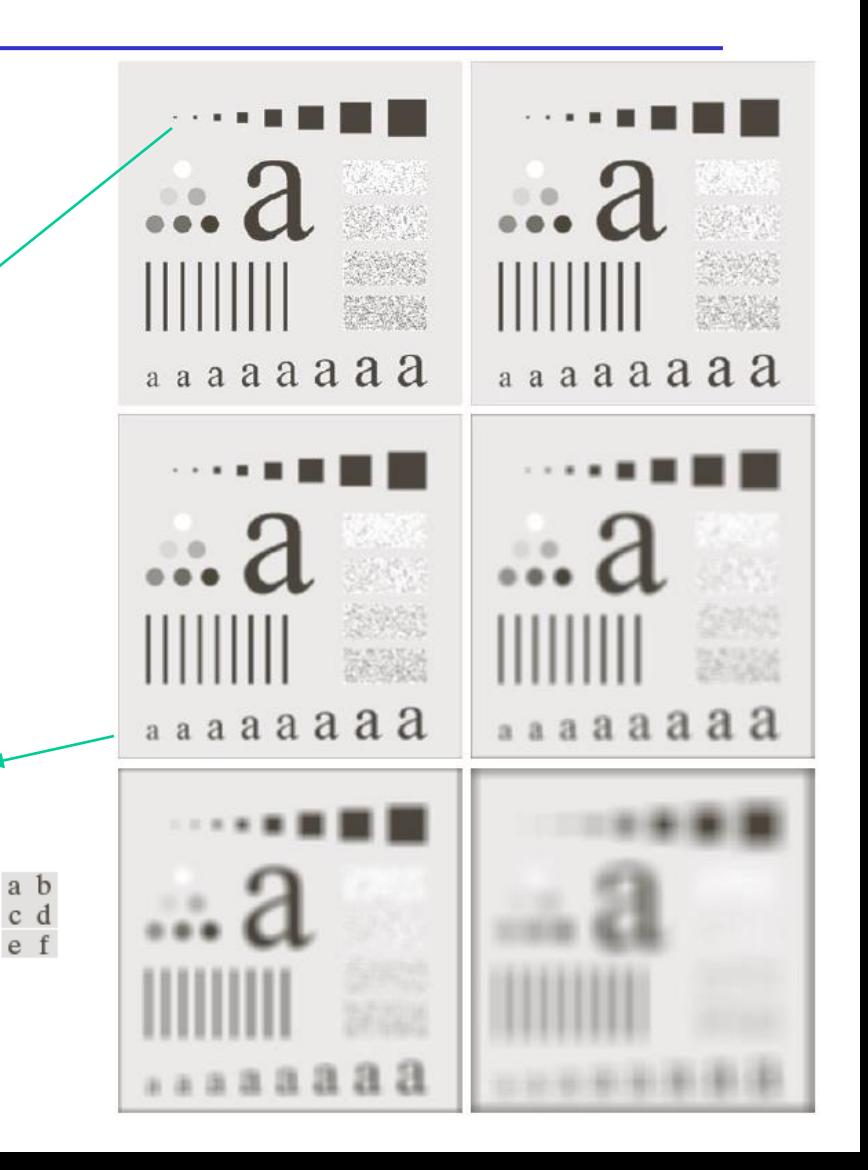

## Image Smoothing and Thresholding

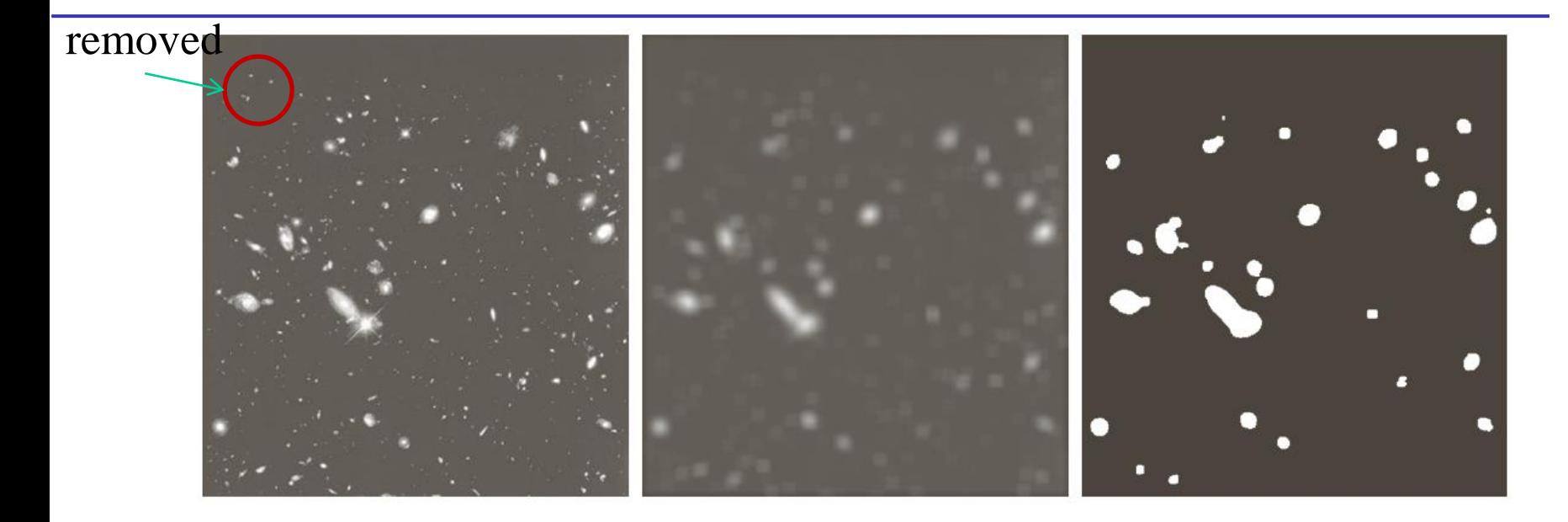

#### a b c

**FIGURE 3.34** (a) Image of size 528  $\times$  485 pixels from the Hubble Space Telescope. (b) Image filtered with a  $15 \times 15$  averaging mask. (c) Result of thresholding (b). (Original image courtesy of NASA.)